# **Maîtrise d'Informatique**

# **Examen d'Infographie II 4 septembre 2001 - 2h**

*Documents autorisés :* 1 feuille A4 de notes personnelles. Lisez l'ensemble de l'énoncé. Soyez clair, précis, concis. Justifiez vos réponses. Relisez-vous.

## **Exercice A - Modélisation 3D (8 points)**

On considère la structure de données "winged-edge" vue en cours permettant de décrire un maillage de polygones. On rappelle que cette structure de données est formée:

- d'une liste de sommets,
- d'une liste d'arêtes,
- d'une liste de faces.

Chaque arête est orientée de façon arbitraire d'un sommet N vers un sommet P. La face qui est à droite du segment NP lorsque l'on va de N vers P est appelée la P-face, tandis que la face qui est à gauche est appelée la N-face (voir figure ci-dessous).

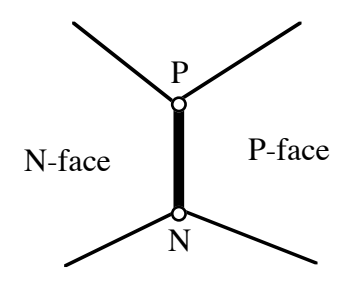

Chaque sommet contient ses coordonnées ainsi que la référence à une arête adjacente. Chaque arête contient:

- des références aux sommet N et P,
- des références à la P-face et à la N-face,
- des références à l'arête qui précède et à l'arête qui suit l'arête NP dans la P-face,
- des références à l'arête qui précède et à l'arête qui suit l'arête PN dans la N-face.

Chaque face contient une référence à l'une de ses arêtes.

**1.** Faire un schéma des liens de la structure "winged-edge" pour le maillage ci-dessous. On se limitera aux arêtes a1, a2, a3, a4 (en gras dans la figure ci-dessous) et aux sommets et faces qui leur sont adjacents.

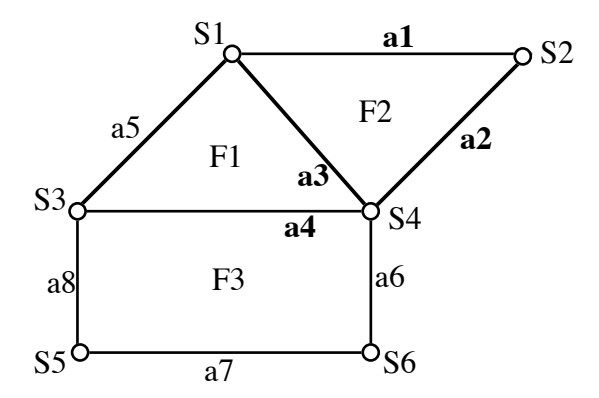

**2.** Donner une déclaration de la structure de données WingedEdge en Java ou C++.

- **3.** Ecrire une fonction qui affiche la liste des sommets d'une face donnée.
- **4.** En déduire une fonction qui affiche le maillage, en s'assurant que chaque arête n'est affichée qu'une fois. On utilisera la fonction DessineSegment (p1, p2) pour afficher un segment entre deux points p1 et p2.
- **5.** Quels sont les avantages et inconvénients de la structure "winged-edge" par rapport à la structure classique (utilisée en TPs) : liste de sommets, liste d'arêtes, et liste de faces, chaque face contenant la liste de ses arêtes et/ou sommets.

#### **Exercice B - Courbes (6 points)**

Pour définir une conique avec une courbe NURBS, on utilise des courbes paramétriques de degré 2  $Q_i(t) = B_{0,3}(t) P_0 + B_{1,3}(t) P_1 + B_{2,3}(t) P_2$ 

et la séquence de valeurs de knots 0, 0, 0, 1, 1, 1, pour laquelle on a :

 $B_0$  3(t) =  $(1-t)^2$  $B_{1,3}(t) = 2t(1-t)$  $B_{2,3}(t) = t^2$ 

En utilisant les formes paramétriques suivantes :<br>
cercle  $(x^2 + y^2 = 1)$  :  $x(t) = (1 - t^2$ <br>
hyperbole  $(x^2 - y^2 = 1)$  :  $x(t) = (1 + t^2)$  $x(t) = (1 - t^2) / (1 + t^2)$ ,  $y(t) = 2t / (1 + t^2)$  $\mathbf{x}(t) = (1 + t^2) / (1 - t^2)$ ,  $\mathbf{y}(t) = 2t / (1 - t^2)$ parabole  $(x^2 - 4y = 0)$ :  $x(t) = 2t$ ,  $y(t) = t^2$ 

donner les points de contrôle de courbes NURBS correspondant respectivement à un arc de cercle, un arc d'hyperbole et un arc de parabole.

*Conseil* : exprimer 2t, 1-t<sup>2</sup> et  $1+$ t<sup>2</sup> en fonction des  $B_i$  3(t).

#### **Exercice C - Espaces colorimétriques (4 points)**

On rappelle que la valeur-alpha d'un pixel peut être interprétée comme le taux de couverture du pixel par la primitive graphique. La figure ci-dessous illustre la composition de deux images : il s'agit de déterminer la valeur-alpha  $\alpha_{res}$  des pixels résultant en fonction des valeurs-alpha  $\alpha_A$  et  $\alpha_B$ des pixels sources.

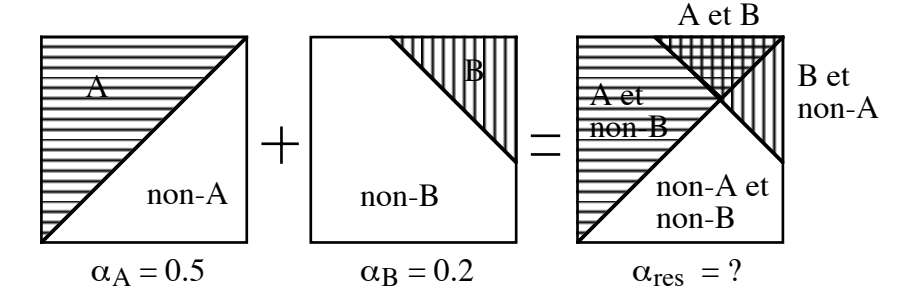

- **1.** Identifier et illustrer les 12 modes de composition de deux images.
- **2.** Pour chaque mode, définir les coefficients  $F_A$  et  $F_B$  tels que  $\alpha_{res} = F_A * \alpha_A + F_B * \alpha_B$  et calculer  $\alpha_{res}$  pour les valeurs ci-dessus  $\alpha_A = 0.5$ ,  $\alpha_B = 0.2$ .

### **Exercice D - Transformations multipasses (2 points)**

Expliquer le principe d'une transformation multipasse et le problème dit du goulot d'étranglement.